## SAP ABAP table /AIN/KANBANCC\_SEL\_KANBANCC {KanbanCtrlCycByElmntsQry\_sSelByKanbanCtrlCycID}

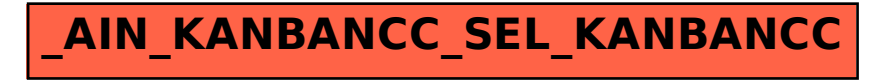